## **TCG31**

MANDT [CLNT (3)]

## SAP ABAP table RCPS SES SEARCH PARA DYNP {Search Parameters for Search Engine on Screen}

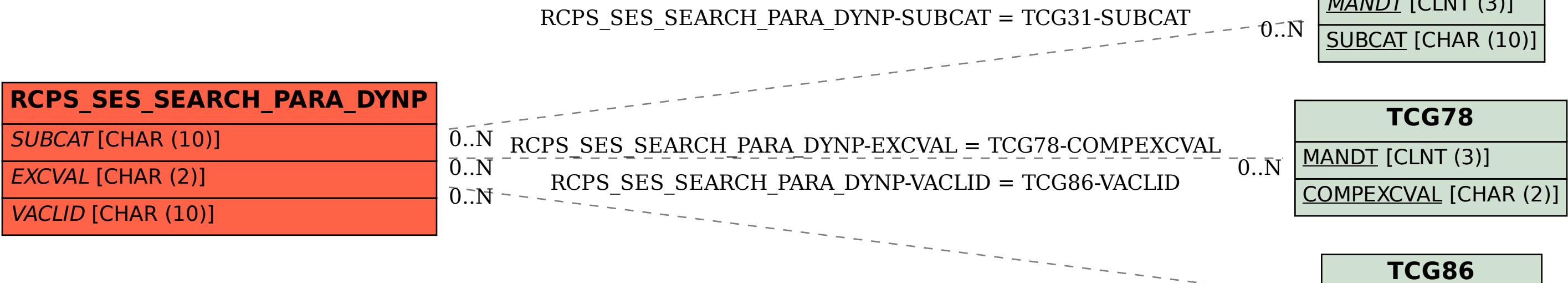

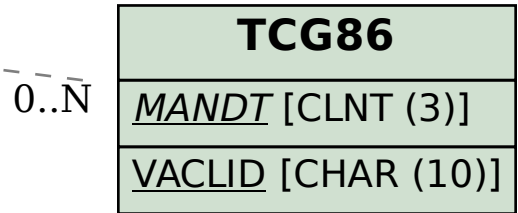